## **CommPortal Features**

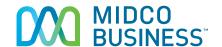

| Action                                                                                                    | CommPortal<br>(Only has access<br>to a single line) | CommPortal Admin<br>(Can access all lines as well as<br>MLHG's, Auto Attendants, etc.) | Support  |
|----------------------------------------------------------------------------------------------------|-----------------------------------------------------|----------------------------------------------------------------------------------------|----------|
| Add/remove users                                                                                                    | ×                                                   | х                                                                                      | <b>1</b> |
| Add/remove lines, change order of lines in multi-line hunt group (MLHG), change distribution algorithm, set time to ring each member and time to deliver another call to a member that doesn't answer. | ×                                                   | <b>√</b>                                                                               | <b>~</b> |
| Anonymous call rejection                                                                                                    | <b>4</b>                                            | ✓                                                                                      | ✓        |
| Caller ID                                                                                                    | <b>J</b>                                            | <b>√</b>                                                                               | ✓        |
| Call logs                                                                                                    | <b>√</b>                                            | <b>√</b>                                                                               | <b>✓</b> |
| Call notifications for emergency calls - 911                                                                                                    | ×                                                   | ✓                                                                                      | ✓        |
| Call settings (call forward, call block, distinctive ring)                                                                                                    | <b>✓</b>                                            | <b>√</b>                                                                               | ✓        |
| Change call services PIN                                                                                                    | <b>√</b>                                            | ✓                                                                                      | ✓        |
| Change names on phones                                                                                                    | ×                                                   | <b>√</b>                                                                               | ✓        |
| Change password                                                                                                    | <b>√</b>                                            | <b>√</b>                                                                               | <b>4</b> |
| Change PIN                                                                                                    | <b>√</b>                                            | <b>√</b>                                                                               | <b>J</b> |
| Contacts                                                                                                    | <b>J</b>                                            | <b>√</b>                                                                               | <b>✓</b> |
| Custom on hold music                                                                                                    | ×                                                   | <b>√</b>                                                                               | <b>J</b> |
| Favorites                                                                                                    | <b>V</b>                                            | <b>√</b>                                                                               | ✓        |
| Groups                                                                                                    | ×                                                   | <b>√</b>                                                                               | <b>J</b> |
| Hunt group user removal/addition                                                                                                    | x                                                   | <b>J</b>                                                                               | <b>J</b> |
| Make a call                                                                                                    | <b>J</b>                                            | ×                                                                                      | 1        |
| Message settings                                                                                                    | <b>J</b>                                            | ×                                                                                      | <b>J</b> |
| Notifications                                                                                                    | <b>J</b>                                            | <b>√</b>                                                                               | <b>J</b> |
| Park keys                                                                                                    | <b>J</b>                                            | <b>√</b>                                                                               | <b>J</b> |
| Reset PIN to access a previous employee voicemail                                                                                                    | x                                                   | <b>√</b>                                                                               | <b>J</b> |
| Ringing options (ring groups, sim ring)                                                                                                    | <b>J</b>                                            | <b>√</b>                                                                               | <b>J</b> |
| Ringtones                                                                                                    | <b>J</b>                                            | ✓ <b>/</b>                                                                             | <b>J</b> |
| Set Do Not Disturb (force all calls to voicemail)                                                                                                    | <b>√</b>                                            | <b>√</b>                                                                               | <b>J</b> |
| Set or change active schedule (business hours, after hours, etc incoming call manager access only)                                                                                                    | J                                                   | <b>√</b>                                                                               | <b>✓</b> |
| Set or change call forwarding                                                                                                    | <b>√</b>                                            | <b>√</b>                                                                               | ✓        |
| Set or change call fowarding for no answer, busy or unavailable                                                                                                    | <b>y</b>                                            | ✓                                                                                      | <b>J</b> |
| Set or change call handling rules. (incoming call manager access only)                                                                                                    | ×                                                   | <b>√</b>                                                                               | <b>✓</b> |
| Set or change hours of operation, weekly schedule (incoming call manager access only)                                                                                                    | <b>√</b>                                            | <b>J</b>                                                                               | <b>√</b> |
| Set or change special days/holidays<br>(incoming call manager access only)                                                                                                    | <b>J</b>                                            | <b>√</b>                                                                               | <b>✓</b> |
| Softkeys                                                                                                    | ✓ <b>/</b>                                          | ✓                                                                                      | <b>J</b> |
| Update email                                                                                                    | 1                                                   | <b>√</b>                                                                               | <b>√</b> |
| Voicemail/eVoice                                                                                                    | <b>1</b>                                            | x                                                                                      | <b>1</b> |
| Voicemail                                                                                                    | 1                                                   | ×                                                                                      | J        |